## ELECTRONOTE S APPLICATION NOTE NO. 255

# 1 PHEASANT LANE 30 1982

### ITHACA, NY 14850 14850 11-59 PROGRAM FOR T(s) WITHOUT FACTORING

(6071-273-8030

In AN-25I, we have given a program for ]T(s}] based on knowledge of the poles and zeros of T(s). In many cases, T(s) is known as a ratio of polynomials such as:

$$
T(s) = \frac{a_0 + a_1 s + a_2 s^2 + \dots + a_N s^N}{b_0 + b_1 s + b_2 s^2 + \dots + b_N s^N} = \frac{N(s)}{D(s)}
$$
(1)

and we may not be given the roots of the numerator (the zeros) or the roots of the denominator (the poles). In such a case, it is possible to factor the polynomials (trivially if M or N is 2 or less) at least numerically. However, this is not necessary, as the frequency response can be obtained from the an and bn already known. Here we will closely parallel the case used for H(z) in AN-255. Basically we will look at the frequency response as the magnitude of  $T(s)$ , and this in turn as the ratio of the magnitude of the numerator to the magnitude of the denominator. To find these two magnitudes, we will separate out the real and imaginary parts of the polynomials for s = jw, and take the square root of the sum of the squares of the real part and the imaginary part.

First, substituting j $\omega$  for s, and looking just at N(s) we have:

$$
N(j\omega) = a_0 + ja_1\omega + j^2a_2\omega^2 + j^3a_3\omega^3 + j^4a_4\omega^4 + \dots + j^Ma_M\omega^M
$$
  
=  $a_0 + ja_1\omega - a_2\omega^2 - ja_3\omega^3 + a_4\omega^4 + \dots + j^Ma_M\omega^M$   
=  $[a_0 - a_2\omega^2 + a_4\omega^4 - a_6\omega^6 + \dots \dots ]$  (2)  
+ $j[a_1\omega - a_3\omega^3 + a_5\omega^5 - a_7\omega^7 + \dots ]$ 

From this we see that the separation of the real and imaginary parts is basically a multiplication of even and odd coefficients by appropriate powers of  $\omega$ , and the proper summation allowing for alternating signs. To write a compact form for the summation, we can consider both M and N to be even. If this is not true, then the corresponding am and/or bw can be set to zero for that particular case. Then for the numerator:

$$
|N(j\omega)| = \left[ \sum_{m=0}^{M/2} (-1)^m a_{2m} \omega^{2m} \right]^2 + \sum_{m=1}^{M/2} (-1)^{m-1} a_{2m-1} \omega^{2m-1} \right]^{\frac{1}{2}}
$$
(3)

Handling the denominator in the same way, we get for T(s) as a whole:

$$
|\mathsf{T}(s)| = \left[ \frac{\prod_{m=0}^{M/2} (-1)^m a_{2m} \omega^{2m}}{\prod_{n=0}^{M/2} (-1)^n b_{2n} \omega^{2n}} \right]^2 + \left[ \frac{M/2}{m^2} (-1)^{m-1} a_{2m-1} \omega^{2m-1} \right]^2 \left[ \frac{M}{m^2} (-1)^n b_{2n} \omega^{2n} \right]^2 + \left[ \frac{M/2}{m^2} (-1)^{n-1} b_{2n-1} \omega^{2n-1} \right]^2 \right]
$$
(4)

Equation (4) is a compact way of writing out the solution. However, in an actual program, it may be more useful to work with serially increasing values of a<sup>n</sup> and bn, doing first one term of one summation, and then doing a term of another summation, and so on, instead of doing the summations one at a time. The TI-59 program given here in fact does this sort of summation jumping.

 $A$ ralog 13

### Frequency Response Program for T(s)

1. 2nd Lbl A 2nd Cms STO 59 1 STO 50 RCL 59 R/S 2. 2nd Lbl B STO 58 R/S 3. 2nd Lbl 2nd A' 0 STO 57 R/S 2nd Lbl 2nd CP STO 2nd Ind 57 RCL 57 + 1 = STO 57 R/S GTO 2nd CP 4. 2nd Lbl 2nd B<sup>1</sup> 20 STO 56 R/S 2nd Lbl CE STO 2nd Ind 56 RCL 56 + 1 5. GTO CE  $6.$ STO 56 R/S 7. 2nd Lbl E STO 50 R/S 2nd Lb1 2nd C' STO 49 R/S 8. 2nd Lbl C : RCL 49 = GTO D  $\partial$ . 2nd Lb1 D STO 55 RCL 59 x ± 0 STO 54 STO 53 STO 52 1 STO 51 10. 2nd Lb1 2nd Eng RCL 55 y<sup>x</sup> RCL 54  $\times$  RCL 2nd Ind 54  $\times$  RCL 51 = SUM 53<br>RCL 54  $\times$ =t EE + 1 = STO 54 11. 72.  $RCL$  54  $x=t$   $EE$ RCL 55 y<sup>x</sup> RCL 54  $\times$  RCL 2nd Ind 54  $\times$  RCL 51 = SUM 52 13. RCL 54 x=t EE + 1 = STO 54 RCL 51 +/- STO 51 GTO 2nd Eng 14. 2nd Lb1 EE RCL 53  $x^2$  + (RCL 52  $x^2$ ) =  $\sqrt{x}$  ST0 48 15. RCL 58 x\*t 20 STO 54 0 STO 53 STO 52 1 STO 51 16. 2nd Lbl 2nd Fix RCL 55 y<sup>x</sup> (RCL 54 - 20)  $\times$  RCL 2nd Ind 54  $\times$  RCL 51 = SUM 53  $17.$ RCL 54 - 20 =  $x=t$  2nd  $P\rightarrow R$  + 21 = STO 54 18. RCL 55 y<sup>x</sup> (RCL 54 - 20)  $\times$  RCL 2nd Ind 54  $\times$  RCL 51 = SUM 52 19. 20. RCL 54 - 20 =  $x=t$  2nd P $\rightarrow$ R + 21 = STO 54 RCL 51 +/- STO 51 GTO 2nd Fix 2nd Lbl P $\rightarrow$ R RCL 53 x<sup>2</sup> + (RCL 52 x<sup>2</sup>) =  $\sqrt{x}$  $27.$  $1/x \times RCL$  48  $\times RCL$  50 = R/S 22.

Program Comments: Lines 1 & 2, set order. Lines 384 load numerator, 586 load denom. Lines 788 set initial multipliers. Line 9 normalizes freq. input. Lines 10-22 do freq. resp. calculation for a frequency stored in 55. 54 stores the exponent under consideration, 53 the real part, 52 the imaginary part, and 51 keeps track of the sign.

User Defined Keys

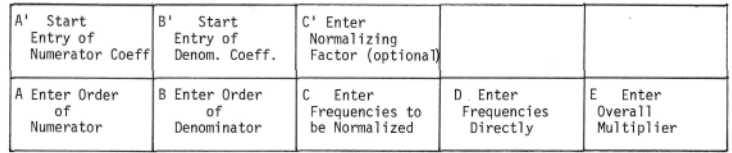

INSTRUCTIONS: (Note: instructions are nearly identical to AN-255, see for more information)

- 1. Enter order of numerator, Press A. Enter order of denominator, Press B. (both^20)
- 2. Press A', enter a<sub>0</sub>, press R/S, enter a<sub>1</sub>, press R/S, etc. (enter numerator)
- 3. Press B', enter  $b_0$ , press R/S, enter  $b_1$ , press R/S, etc. (enter denominator)
- If frequency is to be normalized to any value, enter this using C', and then enter frequencies using the C key.
- 5. If an overall multiplier other than 1 is to be used, enter this with the E key. The E key can be used later as well if it is desired to normalize the frequency response at any frequency, [see instruction 7 of AN-255)
- 6. Enter frequencies at which you want to find the response. Frequencies may be entered in radians using the D key, or in arbitrary units using the C key. If frequencies are to be entered in Hertz, enter  $1/2\pi$  with the C' key. It may take a bit of trial and error to find the features of the response unless something is known about the expected response (such as a cutoff frequency for **Example).** AN-256 (2)<br>Analog 13-10 AN-256 (2)